# **UNITED STATES DEPARTMENT OF AGRICULTURE**

Farm Service Agency Washington, DC 20250

**For:** All FSA Managers and Supervisors

## **Performance Management AgLearn Training for FSA Managers and Supervisors**

**Approved by:** Deputy Administrator, Management

## **1 Overview**

### **A Background**

Over the past few years, FSA has been enhancing its performance management system. As an integral part of this process, performance management training is being made available for all FSA managers and supervisors. The training is available on AgLearn. After taking the training, managers and supervisors are to put new FY 2007 performance plans into place for all their employees based on the lessons learned in the training.

#### **B Purpose**

This notice:

- provides the following:
	- guidance on completing the performance management training
	- contact information
- obsoletes Notice PM-2520
- applies to COC chairpersons.

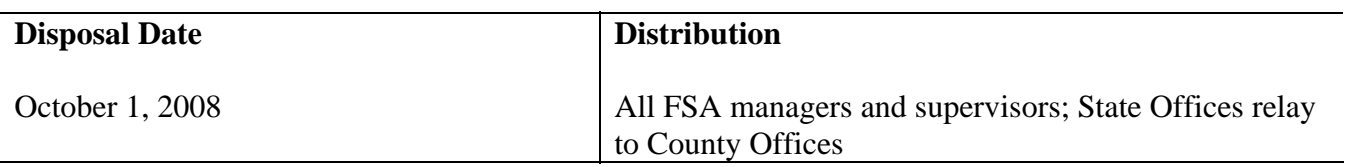

Jebele Cil

## **2 Manager's and Supervisor's Action**

## **A Access to AgLearn**

All managers and supervisors shall access the AgLearn homepage at **http://www.aglearn.usda.gov** to complete the performance management training.

Employees are required to have a USDA eAuthentication employee account (user ID and password) to access training provided through AgLearn. Employees who do **not** have an account shall establish an eAuthentication user ID and password according to 6-IRM, Exhibit 16.5. 6-IRM is available on the Intranet from FSA Handbooks Online at **http://dmis.fsa.usda.gov/rware/home.html**.

## **B Accessing Performance Management Training Through AgLearn**

**Note:** Users that have pop-up blockers should turn them off to run the course.

Managers and supervisors shall access the performance management training according to this table.

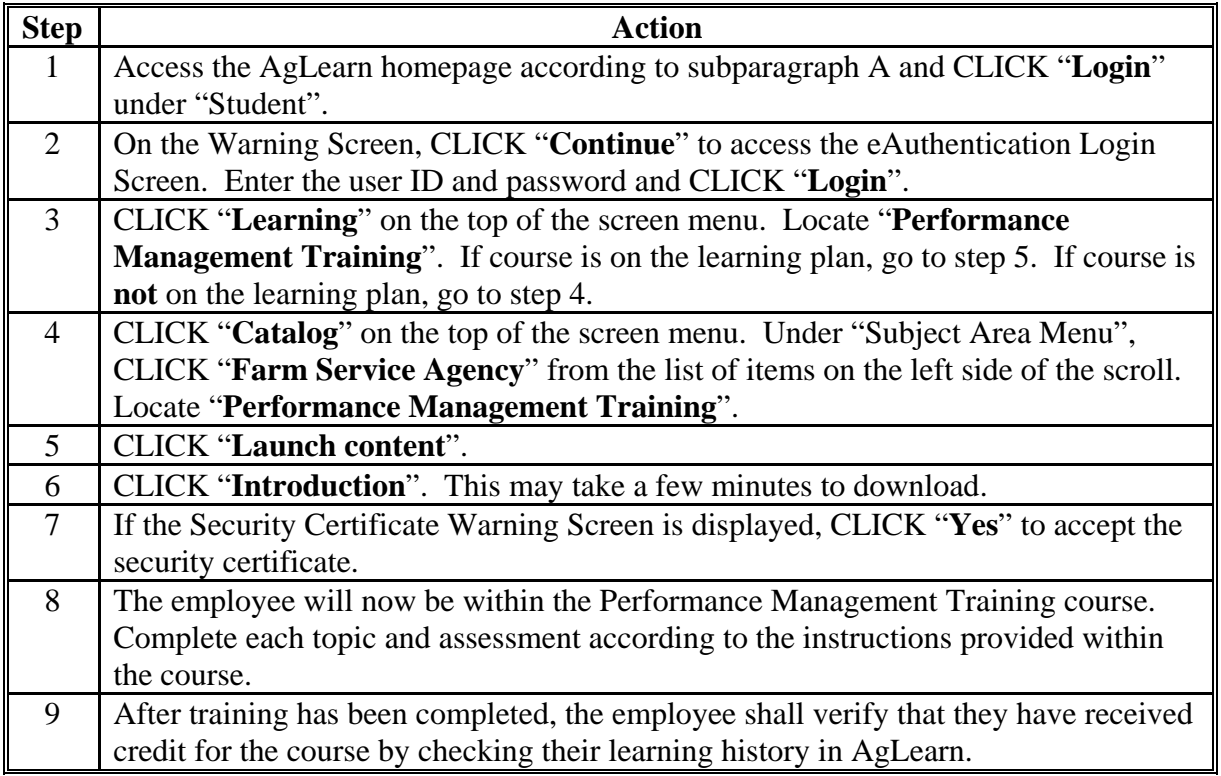

## **2 Manager's and Supervisor's Action (Continued)**

### **C Reasonable Accommodations**

Persons with disabilities who require accommodation to participate in this training should contact Stephen Crisp, HRD, Employee Programs Branch (EPB) at 202-401-0679 or TTY 202-205-9057.

### **D Performance Management Desk Guide**

A printable version of the performance management desk guide is available in electronic format on the HR intranet at **http://dc.ffasintranet.usda.gov/hrd/**.

## **E Implementation of Amended FY 2007 Performance Plans**

Any performance plans amended as a result of the training must be in place by **May 31, 2007**. The menu of elements, AD-435A's, AD-435B's, and other performance management information are available on the HR web site at **http://www.fsa.usda.gov/FSA/hrdapp?area=home&subject=erpm&topic=prm**.

## **F Providing Hard Copies to COC Chairpersons**

DD shall ensure that each COC chairperson received the following hard copies:

- desk guide (subparagraph D)
- Performance Management Training Modules.

 **Note:** A copy can be obtained by printing each page (screen print) of the training module.

## **3 Contacts**

#### **A Contacts for Guidance and Assistance**

If there are any questions on the Performance Management Program, managers and supervisors may contact the appropriate Servicing Personnel Office according to this table.

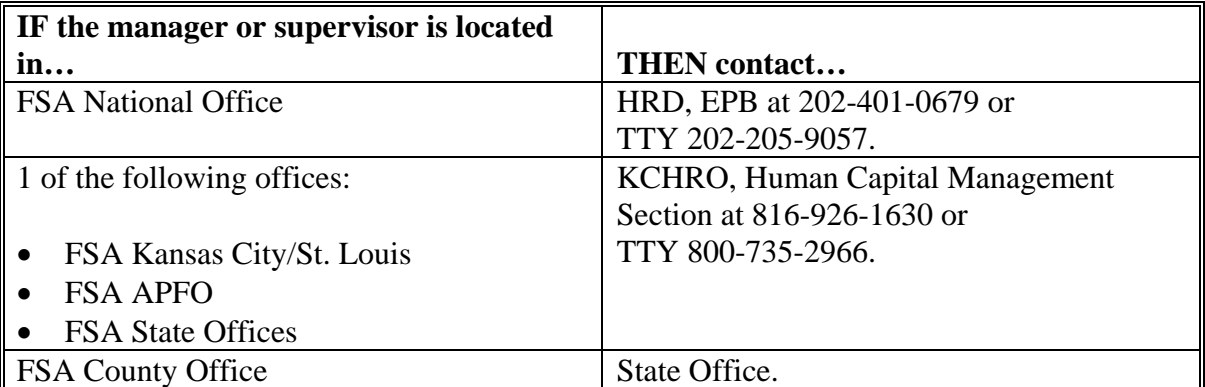

See 6-IRM, Exhibits 16.5 through 16.8 for eAuthentication questions and assistance.

For guidance or assistance with AgLearn:

- contact the AgLearn Help Desk by either of the following:
	- telephone at 866-633-9394
	- e-mail at **AgLearnHelp@genphysics.com**
- access the AgLearn Student Reference Guide at **http://www.aglearn.usda.gov/student\_ref.pdf**
- CLICK "**Contact Us**" for FSA contact information or call 866-633-9394.